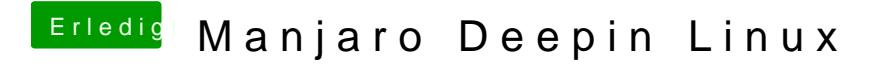

Beitrag von jomadi vom 11. Dezember 2019, 20:06

Lord Commander Danke

@UserD...habs schon kapiert...war mein Fehler...Danke